# **Procedura di Valutazione di Impatto Ambientale/PAUR ai sensi della Parte Seconda, Titolo III del D.lgs. 152/2006 e ss.mm.ii. e della D.G.R. 132/2006**

# **MODELLO DI INSERIMENTO DATI PER LA SINTESI NON TECNICA DA ALLEGARE ALLO STUDIO D'IMPATTO AMBIENTALE**

(a cura dei proponenti)

I proponenti sono chiamati a comporre la Sintesi non Tecnica secondo le indicazioni contenutistiche e formali rappresentate in questo schema, seguendo l'ordine progressivo esposto e prestando attenzione a focalizzare le tematiche richieste (come segnalato nelle note esplicative delle varie sezioni).

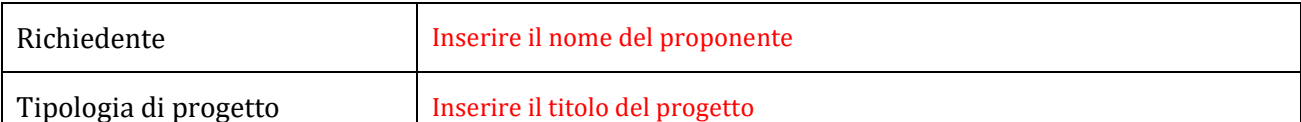

# **SINTESI NON TECNICA**

#### **DELLO STUDIO D'IMPATTO AMBIENTALE**

Rif. Normativi: Art. 22, comma 4 e Allegato 7 alla Parte II del D.lgs. 152/2006, punto 10, del quale il presente quadro definisce la declinazione.

*Nota per la compilazione: trattandosi di sintesi non tecnica che accompagna il ben più approfondito studio d'impatto ambientale, il proponente dovrà essere estremamente sintetico nelle descrizioni, impiegando un linguaggio efficace e chiaro, così da fornire un documento riassuntivo scorrevole e senza tecnicismi, nonché seguendo le indicazioni e l'ordine consequenziale riportati nelle caselle che seguono.*

*Utilizzare rimandi puntali allo studio d'impatto ambientale per gli approfondimenti, evitando ripetizioni in questa sede.*

*Laddove vi sono domande, limitarsi a rispondere secondo le indicazioni rese.*

#### **QUADRO PROGETTUALE**

*Nota: rappresentare il progetto sinteticamente e discorsivamente, seguendo le indicazioni avanti esposte e mettendo in evidenza le prerogative in relazione al tema ambientale*

#### **Descrizione generale**

Eseguire una descrizione estremamente sintetica del progetto nel suo complesso, con cenni sulle eventuali componenti impiantistiche, nonché sulle finalità, motivazioni, necessità di realizzazione/modificazione, eventualmente in relazione al fabbisogno del bacino d'utenza.

#### **Modalità di gestione/manutenzione**

Eseguire una descrizione sintetica delle previste modalità di gestione/manutenzione dell'impianto (se trattasi di un'installazione con finalità impiantistiche) o delle previste attività di manutenzione dell'opera (se trattasi di diversa destinazione d'uso).

#### **Fasi operative per l'attuazione del progetto e tempistica**

Riportare i soli dati della tempistica complessiva

### **QUADRO PROGRAMMATICO**

#### *Compatibilità con gli strumenti di pianificazione Urbanistico/Territoriali*

*Nota: segnalare – tramite riscontro alle domande - la compatibilità del progetto in relazione a tutti gli strumenti di programmazione interessati, seguendo l'ordine riportato di seguito e aggiungendo eventualmente altri campi, anche in riferimento alla specifica normativa. Segnalare eventuali elementi di difformità.*

*Laddove un campo non è pertinente, lasciare in bianco.*

### **PRG - Piano Regolatore Generale, PUC – Piano Urbanistico Comunale**

Piano Urbanistico Generale Comunale adottato con Deliberazione del Consiglio Comunale n. ……. del --/--/---- *Area ricadente in "…………" - zona omogenea ………… di cui al D.M. 1444 del 02/04/1968 – sottozona "……………"*.

### Vi sono elementi di incompatibilità con lo strumento?

SI/NO (selezionare)

Se si, descrivere sinteticamente gli elementi di difformità, citandone l'eventuale possibilità di superamento

# **PdF – Programma di Fabbricazione (eventuale)**

Programma di Fabbricazione, approvato con ……. n. …. del ../../…. - area ricadente in "……………"

Vi sono elementi di incompatibilità con lo strumento?

SI/NO (selezionare)

Se si, descrivere sinteticamente gli elementi di difformità, citandone l'eventuale possibilità di superamento

# **PTPG – Piano Territoriale Provinciale Generale**

Rif. Legge Regionale 38/99 (disciplina in merito ai Piani Regolatori Provinciali)

Piano Territoriale Provinciale Generale adottato con ………, approvato con ………

Vi sono elementi di incompatibilità con lo strumento?

SI/NO (selezionare)

Se si, descrivere sinteticamente gli elementi di difformità, citandone l'eventuale possibilità di superamento

# **PAI - Piano Stralcio di assetto idrogeologico**

Autorità di Bacino Distrettuale …………… (indicare l'Autorità competente per territorio)

Vincolo di cui al Regio Decreto n. 3267 del 30 Dicembre 1923 e con Regio Decreto n. 1126 del 16 maggio 1926

Vi sono elementi di incompatibilità con lo strumento?

SI/NO (selezionare)

Se si, descrivere sinteticamente gli elementi di difformità, citandone l'eventuale possibilità di superamento

# **PRTA -Piano Regionale di Tutela delle Acque**

Adottato con DGR 266/2006 e approvato con DCR 42/2007

# **Aggiornamento del Piano di tutela delle acque della Regione Lazio**

Approvato con DCR n.18 del 23 11 2018

Vi sono elementi di incompatibilità con lo strumento?

SI/NO (selezionare) Se si, descrivere sinteticamente gli elementi di difformità, citandone l'eventuale possibilità di superamento **PRQA - Piano per il Risanamento della Qualità dell'Aria della Regione Lazio** Approvato con DCR n.66 del 10 12 2009 Adottato dalla Regione Lazio (aggiornato), con DGR n. 539 del 04 08 2020 Vi sono elementi di incompatibilità con lo strumento? SI/NO (selezionare) Se si, descrivere sinteticamente gli elementi di difformità, citandone l'eventuale possibilità di superamento **PGRA - Piano di Gestione del Rischio Alluvioni del Distretto Idrografico dell'Appennino** ………. (indicare l'Autorità competente per territorio) Adottato il …………. con Deliberazione ………. (p.e. Appennino Centrale: Adottato il 17 12 2015 con Deliberazione 6 del Comitato Istituzionale dell'Autorità di Bacino Distrettuale dell'Appennino Centrale) Approvato con DPCM ………... Pubblicato sulla Gazzetta Ufficiale n. ………... del ……………. (p.e. Pubblicato sulla Gazzetta Ufficiale n. 28 del 3 10 2017) Vi sono elementi di incompatibilità con lo strumento? SI/NO (selezionare) Se si, descrivere sinteticamente gli elementi di difformità, citandone l'eventuale possibilità di superamento Altri Piani *(eventuali)* -------------- Vi sono elementi di incompatibilità con lo strumento? SI/NO (selezionare) Se si, descrivere sinteticamente gli elementi di difformità, citandone l'eventuale possibilità di superamento **QUADRO AMBIENTALE** *Compatibilità con il Sistema Vincolistico Ambientale* **Aree afferenti alla Rete Natura 2000** Direttiva 92/43/CEE *Habitat* 

Presenza sul sito

SI/NO (selezionare)

Indicare se l'area d'intervento ricade, in tutto o in parte, in siti protetti ai sensi della Normativa Habitat. Se si, descrivere sinteticamente e non tecnicamente quali sono e indicare per ognuno l'eventuale interferenza con gli habitat presenti.

Presenza di prossimità

SI/NO (selezionare)

Indicare se nelle vicinanze sono presenti siti protetti ai sensi della Normativa Habitat. Se si, rappresentare le distanze effettive e indicare per ognuno quali potrebbero essere le interferenze con le specie presenti.

### **Presenza di altri siti protetti ai sensi della legga nazionale e/o regionale**

(indicare quali: es. SIN, Siti d'interesse regionale, etc)

Presenza sull'area

SI/NO (selezionare)

Indicare se l'area d'intervento ricade, in tutto o in parte, in siti protetti ai sensi della normativa nazionale e/o regionale. Se si, descrivere sinteticamente e non tecnicamente quali sono e indicare per ognuno l'eventuale interferenza con le specie animali e vegetali presenti.

Presenza di prossimità

SI/NO (selezionare)

Indicare se nelle vicinanze sono presenti siti protetti ai sensi della normativa nazionale e/o regionale. Se si, rappresentare le distanze e indicare sinteticamente e non tecnicamente per ognuno quali potrebbero essere le interferenze con le specie presenti.

### **Compatibilità con il PTPR**

Adottato dalla Giunta Regionale del Lazio con atti n. 556 del 25 luglio 2007 e n. 1025 del 21 dicembre 2007.

Approvato con deliberazione n.5 del 21 aprile 2021

### SI/NO (selezionare)

Descrivere sinteticamente e non tecnicamente gli elementi di compatibilità e gli eventuali elementi di difformità proponendone, solo se possibile, il superamento.

*Nota: eseguire rimandi puntuali al SIA a riguardo delle Tavole A, B, C e D del PTPR.*

#### *COMPATIBILITÀ CON GLI ELEMENTI CONFACENTI IL SISTEMA AMBIENTALE*

#### **Ambiente atmosferico**

Descrivere sinteticamente e non tecnicamente la rilevanza dell'eventuale impatto in maniera circostanziata al sito del progetto a all'intorno adeguatamente rappresentativo che potrebbe essere interessato

*Nota: eseguire rimandi al SIA a riguardo di tutte le tipologie di emissione che potrebbero avere impatti con l'ambiente atmosferico*

Misure compensative per ambiente atmosferico

Descrivere sinteticamente, in relazione alla rilevanza dell'impatto, quali misure di mitigazione sono individuate.

#### **Ambiente idrico**

Descrivere sinteticamente e non tecnicamente la rilevanza dell'eventuale impatto in maniera circostanziata al sito del progetto a all'intorno adeguatamente rappresentativo che potrebbe essere interessato

*Nota: eseguire rimandi al SIA a riguardo di tutte le tipologie di emissione che potrebbero avere impatti con l'ambiente idrico*

#### Misure compensative per ambiente idrico

Descrivere sinteticamente, in relazione alla rilevanza dell'impatto, quali misure di mitigazione sono individuate.

#### **Ambiente terrestre: suolo e sottosuolo**

Descrivere sinteticamente e non tecnicamente la rilevanza dell'eventuale impatto in maniera circostanziata al sito del progetto a all'intorno adeguatamente rappresentativo che potrebbe essere interessato

*Nota: eseguire rimandi al SIA a riguardo di tutte le tipologie di emissione che potrebbero avere impatti con l'ambiente terreste*

#### Misure compensative per ambiente terrestre

Descrivere sinteticamente, in relazione alla rilevanza dell'impatto, quali misure di mitigazione sono individuate.

#### **Ambiente eco-sistemico**

Descrivere sinteticamente e non tecnicamente la rilevanza dell'eventuale impatto in maniera circostanziata al sito del progetto a all'intorno adeguatamente rappresentativo che potrebbe essere interessato

*Nota: eseguire rimandi al SIA a riguardo di tutte le tipologie di emissione che potrebbero avere impatti con l'ambiente eco-sistemico*

#### Misure compensative per ambiente eco-sistemico

Descrivere sinteticamente, in relazione alla rilevanza dell'impatto, quali misure di mitigazione sono individuate.

#### **Ambiente umano**

Descrivere sinteticamente e non tecnicamente la rilevanza dell'eventuale impatto in maniera circostanziata al sito del progetto a all'intorno adeguatamente rappresentativo che potrebbe essere interessato

*Nota: eseguire rimandi al SIA a riguardo di tutte le tipologie di emissione che potrebbero avere impatti con l'ambiente umano*

#### Misure compensative per ambiente umano

Descrivere, in relazione alla rilevanza dell'impatto, quali misure di mitigazione sono individuate.

### **Ambiente sonoro**

Descrivere sinteticamente e non tecnicamente la rilevanza dell'eventuale impatto in maniera circostanziata al sito del progetto a all'intorno adeguatamente rappresentativo che potrebbe essere interessato

*Nota: eseguire rimandi al SIA a riguardo di tutte le tipologie di emissione che potrebbero avere impatti con l'ambiente sonoro*

Misure compensative per ambiente sonoro

Descrivere sinteticamente, in relazione alla rilevanza dell'impatto, quali misure di mitigazione sono individuate.

#### **Ambiente storico, culturale, archeologico, monumentale**

Descrivere sinteticamente e non tecnicamente la rilevanza dell'eventuale impatto in maniera circostanziata al sito del progetto a all'intorno adeguatamente rappresentativo che potrebbe essere interessato

*Nota: eseguire rimandi al SIA a riguardo di tutte le tipologie di emissione che potrebbero avere impatti con l'ambiente storico, culturale, archeologico, monumentale*

Misure compensative per ambiente storico, culturale, archeologico, monumentale

Descrivere sinteticamente, in relazione alla rilevanza dell'impatto, quali misure di mitigazione sono individuate.

#### **Ambiente paesaggistico**

Descrivere sinteticamente e non tecnicamente la rilevanza dell'eventuale impatto in maniera circostanziata al sito del progetto a all'intorno adeguatamente rappresentativo che potrebbe essere interessato

*Nota: eseguire rimandi al SIA a riguardo di tutte le tipologie di emissione che potrebbero avere impatti con l'ambiente paesaggistico*

#### Misure compensative per ambiente paesaggistico

Descrivere sinteticamente, in relazione alla rilevanza dell'impatto, quali misure di mitigazione sono individuate.

### **Valutazione generalizzata degli impatti ambientali**

Impatti in fase di cantiere

Elencare e descrivere sinteticamente tutti gli impatti che potrebbero essere prodotti in fase cantieristica, anche tramite cenni sull'effetto cumulativo

#### Impatti in fase di eventuale dismissione dell'impianto

Elencare e descrivere sinteticamente gli impatti che potrebbero essere prodotti in fase di eventuale dismissione dell'impianto o opera

### Impatti cumulati

Elencare e descrivere sinteticamente gli impatti che potrebbero derivare dall'impianto o opera in associazione con altri impianti o opere insistenti sul territorio (a distanza tale da ipotizzare il possibile cumulo)

# **Valutazione generalizzata delle opere di monitoraggio e mitigazione del danno ambientale**

Monitoraggio

Elencare e descrivere sinteticamente quali azioni di monitoraggio sono previste nel progetto

Misure di mitigazione e compensazione

Elencare e descrivere sinteticamente tutte le misure di mitigazione e compensazione individuate per la gestione degli impatti